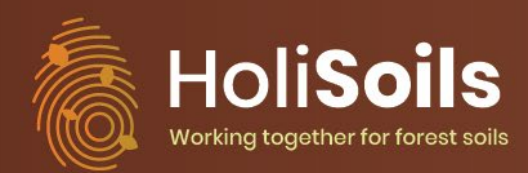

# D2.1 Model ensemble script

## **Holistic management practices, modelling and monitoring for European forest soils, HoliSoils**

Project duration: 1.5.2021–31.10.2025

H2020 Grant Agreement No 101000289

Coordinator: Natural Resources Institute Finland (Luke)

**Deliverable D2.1: Model ensemble script**

D2.1 describes a R script that launches a multi-model ensemble to simulate the time evolution of soil organic carbon (SOC) stock and greenhouse gas (GHG) fluxes. A test site is used with: preliminary flux data from the Spanish Gámiz experiment of WP5, soil data from the LUCAS database, ISIMIP weather forcing, and other data derived from the literature.

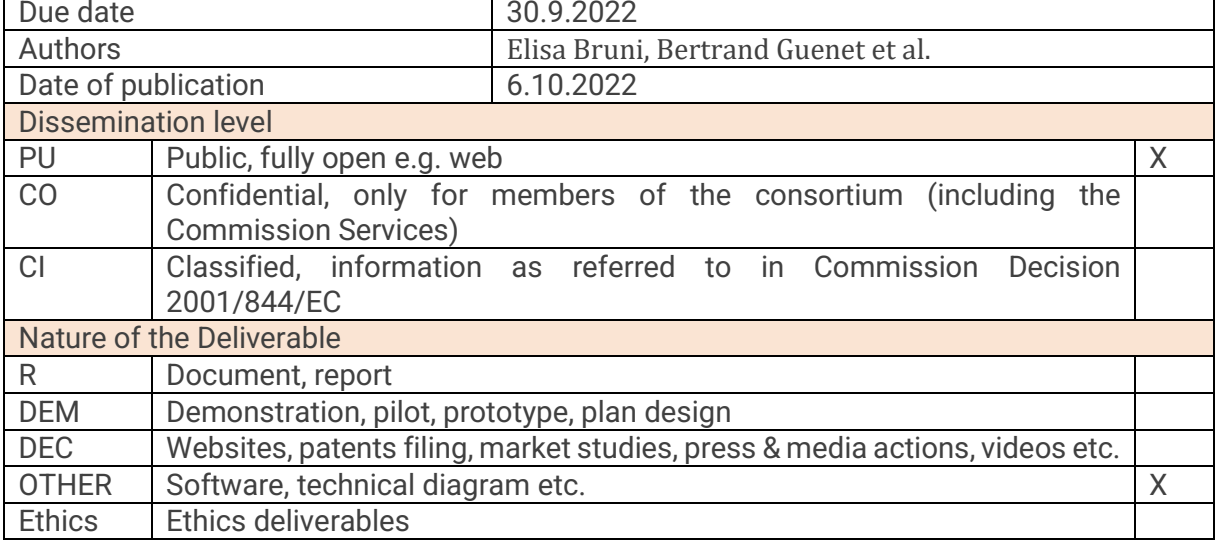

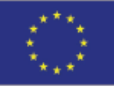

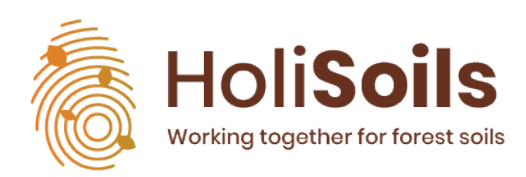

### **Contents**

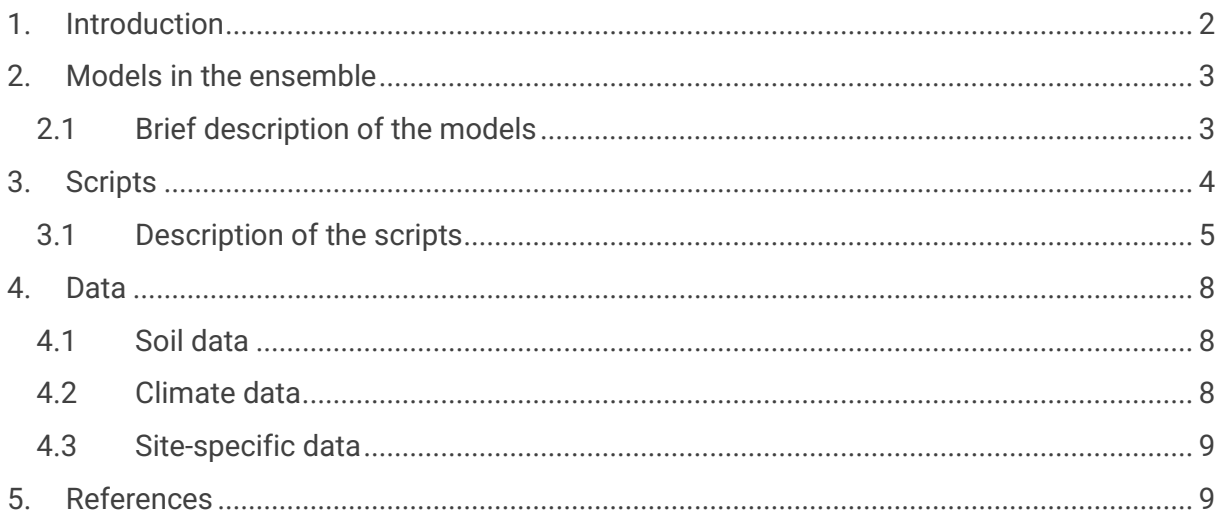

## <span id="page-1-0"></span>**1. Introduction**

The HoliSoils H2020 project aims to advance modelling tools for monitoring soil properties and GHG fluxes. One of the objectives of the WP2 is to use several state-of-the-art models to simulate forest soil responses to management practices, natural disturbances and overall impacts of climate change. In particular, within the WP2 a multi-model ensemble is developed to simulate the evolution in time of the SOC stocks and GHG fluxes, and to take into account the uncertainty of the simulations linked to the different model structures and calibration data sets. This document describes the models included in the multi-model ensemble, the R script that launches the first version (v0) of the ensemble, and the data used for the test run. This v0 of the ensemble is designed as a test tool that will be used by SOC modelers in order to calibrate model parameters with experimental data, and that will be further developed as a web app for end users that wish to study the effect of forest management and climate change scenarios on SOC stocks and GHG fluxes at their sites.

D<sub>2.1</sub> Model ensemble script

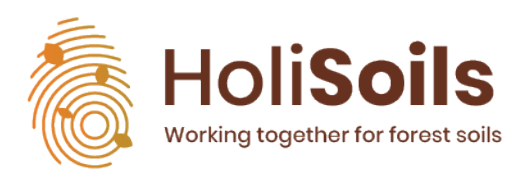

## <span id="page-2-0"></span>**2. Models in the ensemble**

The models that were included in the first version of the multi-model ensemble are:

- AMG (Andriulo et al., 1999)
- Century (Parton et al., 1988)
- ICBM (Andrén and Kätterer, 1997)
- Roth-C (Coleman and Jenkinson, 1996)
- SG (Hashimoto et al., 2011)
- Yasso07 (Tuomi et al., 2009)

### <span id="page-2-1"></span>**2.1 Brief description of the models**

Apart from SG, all models represent SOC with a conventional multi-compartmental structure (se[e Figure 1\)](#page-3-1) that can be summarized with the following equation:

$$
\frac{dC}{dt} = I(t) - A \cdot K \cdot \xi(t) \cdot C(t)
$$

where  $C(t)$  is a vector describing the masses of C of the *n* compartments as a function of time (t);  $I(t)$  is the vector of the C input to the soil; A is a matrix describing the mass flow within each pool;  $\bf{K}$  is a diagonal matrix containing the decomposition coefficients of the compartments, and  $\xi(t)$  is the scalar effect of the pedo-climatic conditions on the decomposition of C.

The models differ from each other by: the number of pools in which the soil is conceptually divided; the transfers within these pools; and the functions that describe the environmental and/or edaphic effects on the decomposition rates of the soil compartments  $[\xi(t)]$  [\(Figure 1\)](#page-3-1). Each model is briefly described below.

- AMG has one fresh organic matter pool and two SOC pools: an active and a stable pool. The stable pool is calculated as a fraction of the total observed initial SOC, and is considered constant throughout the simulation length. The fraction of stable C depends on the historic land-use of the site (Clivot et al., 2019). The active pool receives the C input, which is first partly mineralized, with a rate that depends on the type of fresh organic material.
- Century is a seven-pool model, with four litter C pools (aboveground and belowground structural, and aboveground and belowground metabolic C pools), and three SOC pools (active, slow and passive). In both models, in absence of data on the aboveground:belowground ratio, the C that enters the soil is separated into its aboveground and belowground part according to the mean annual precipitation, with higher precipitations driving a higher aboveground biomass proportion, and with the proportion of both the aboveground and belowground biomass approximately ranging between 0.48 and 0.52 (see [Figure S 1\)](#page-10-0). The estimated proportions were kept constant throughout the simulation length. The metabolic and structural parts are calculated as a function of the lignin to nitrogen ratio of the litter input. ICBM has two pools: a young C pool that directly receives the C input, and an old C pool that receives part of the C output from the young pool.

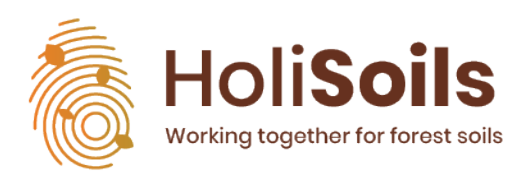

- Roth-C has four active pools (decomposable and resistant plant material, microbial biomass and humified organic matter), and one stable pool (inert organic C). The fraction of inert C is calculated from the level of initial SOC using the Falloon equation (Falloon et al., 1998).
- Yasso07 is a five-pool model, where C is divided into different compound groups (acid hydrolysable, water soluble, ethanol soluble, neither soluble nor hydrolysable compounds, and humus). Except for the humus pool, all compartments receive part of the C input.
- SG is a group of empirical models that predict the  $CO<sub>2</sub>$ , CH<sub>4</sub> and N<sub>2</sub>O effluxes in forest soils, using soil physiochemical properties, water filled pore space and soil temperature data.

For details on the environmental functions and on the model equations, refer to the model references.

This v0 of the multi-model ensemble is designed to be used by SOC modelers for calibration of model parameters with site-scale experimental data, and for estimation of uncertainties linked to the parametrization.

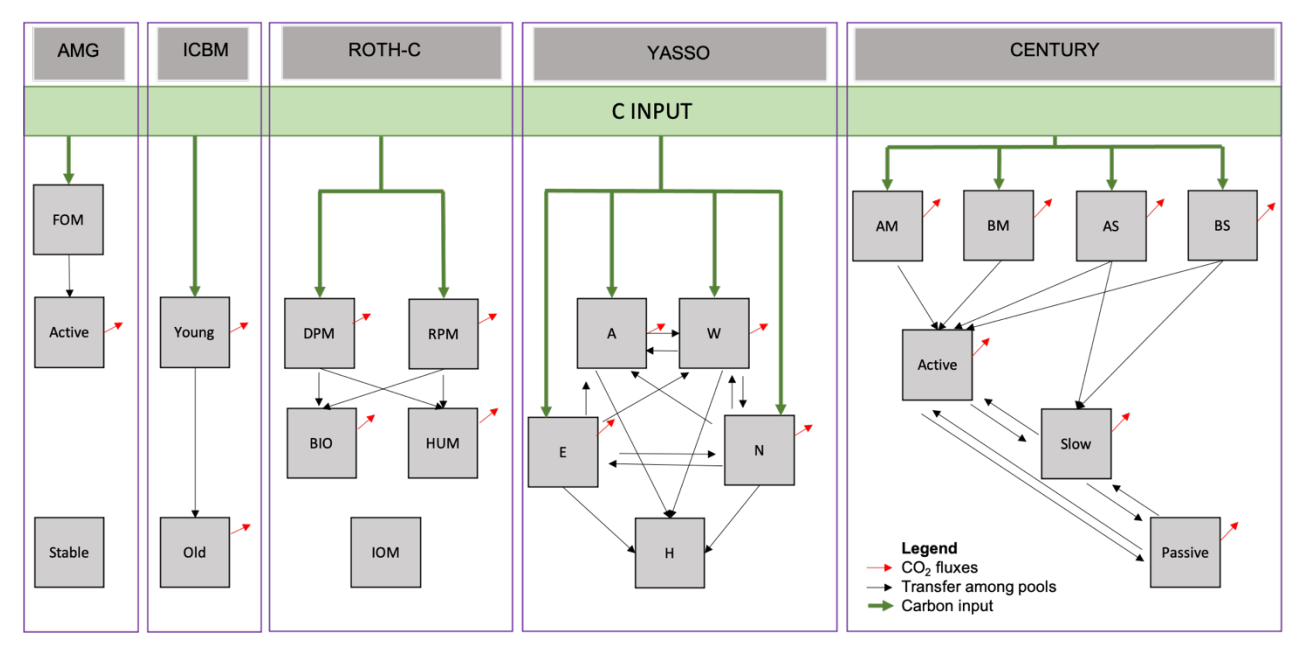

<span id="page-3-1"></span>*Figure 1 Schematization of the SOC models. Pool names: FOM = fresh organic matter, DPM = decomposable plant material, RPM = resistant plant material, BIO = microbial biomass, HUM = humified organic matter, IOM = inert organic matter, A = acid hydrolysable, W= water soluble, E= ethanol soluble, N = neither soluble nor hydrolysable compounds, H = humus, AM = aboveground metabolic litter, BM = belowground metabolic litter, AS = aboveground structural litter, BS = belowground structural litter.*

## <span id="page-3-0"></span>**3. Scripts**

The scripts provided to run the first version of the multi-model ensemble are written in R (R Core Team, 2022) and can be found at the following link: [https://github.com/elisabruni/Holisoils-multimodel/tree/main/R.](https://github.com/elisabruni/Holisoils-multimodel/tree/main/R) The tool relies on the **SoilR package (version 1.2.105)** developed by Sierra et al. (2012) and requires a **R software version >= 3.5.0**. Note that without the required versions of SoilR and R, the scripts will not run properly.

D<sub>2.1</sub> Model ensemble script

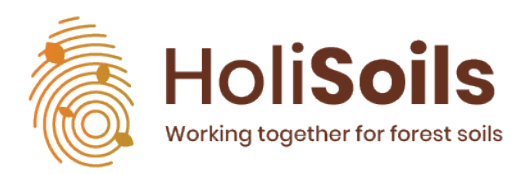

For information on how to install or update R consult the following link: https://rstudioeducation.github.io/hopr/starting.html. The SoilR documentation can be found here: https://cran.r-project.org/web/packages/SoilR/SoilR.pdf.

The following scripts are provided and will be detailed in the next subchapter:

- Run\_Holisoils\_multimodel\_v0.R
- Holisoils\_multimodel\_v0.R
- Holisoils\_AMG\_v0.R
- AMG\_environmental\_functions.R
- Holisoils\_Century\_v0.R
- Holisoils\_ICBM\_v0.R
- Holisoils\_RothC\_v0.R
- Holisoils\_SG\_v0.R
- Holisoils Yasso07 v0.R
- Forcing\_data\_test\_run\_v0.R

To solve equations of the SOC models (i.e., AMG, Century, ICBM, Roth-C, and Yasso07) the initial SOC stock level in each compartment needs to be provided. In AMG, the partitioning of total initial SOC into the active and stable pools is defined by default (i.e., 65% of C is stable for conditions of land use with long-term arable history and 40% for conditions of long-term grassland history). For long-term forest soils, we hypothesised similar conditions as for historical grassland soils. For the other models, the initial partitioning of C in the different pools is not defined by default. Hence, it needs to be estimated. To do that, we run the models with average climate conditions for 1000 years, until all the SOC pools reach a steady-state. The steady-state is considered attained if the annual variation of SOC in all pools is lower than 0.1% for at least 10 years. Then, we rescale the total simulated SOC using the value of measured SOC provided by the user, and we keep the same estimated proportion of C in each pool as at steady-state (Dimassi et al., 2018). Finally, we solve the matrix differential equation for the defined simulation length (i.e., 10 years for our test run). The user can specify a different simulation length.

### <span id="page-4-0"></span>**3.1 Description of the scripts**

The following table describes the scripts that are needed to run the simulations and the actions that are required from the user. Note that these scripts require several R packages that need to be installed prior to utilization. To install packages in R, the following command can be used:

#### install.packages("PACKAGE\_REQUIRED"),

where PACKAGE\_REQUIRED is the name of the required package. An example is provided in the Run\_Holisoils\_multimodel\_v0.R script.

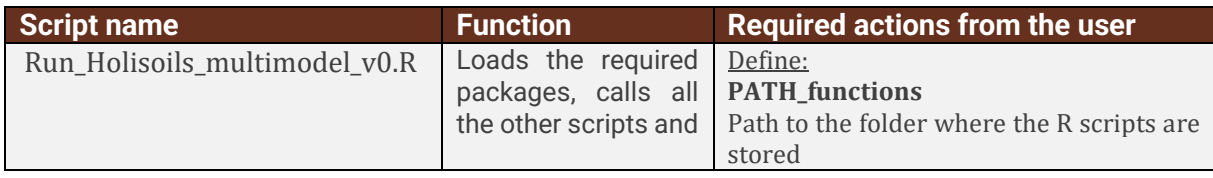

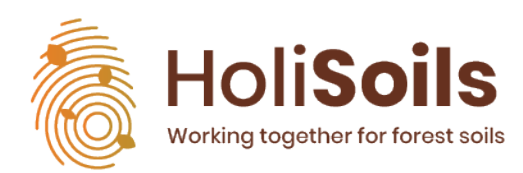

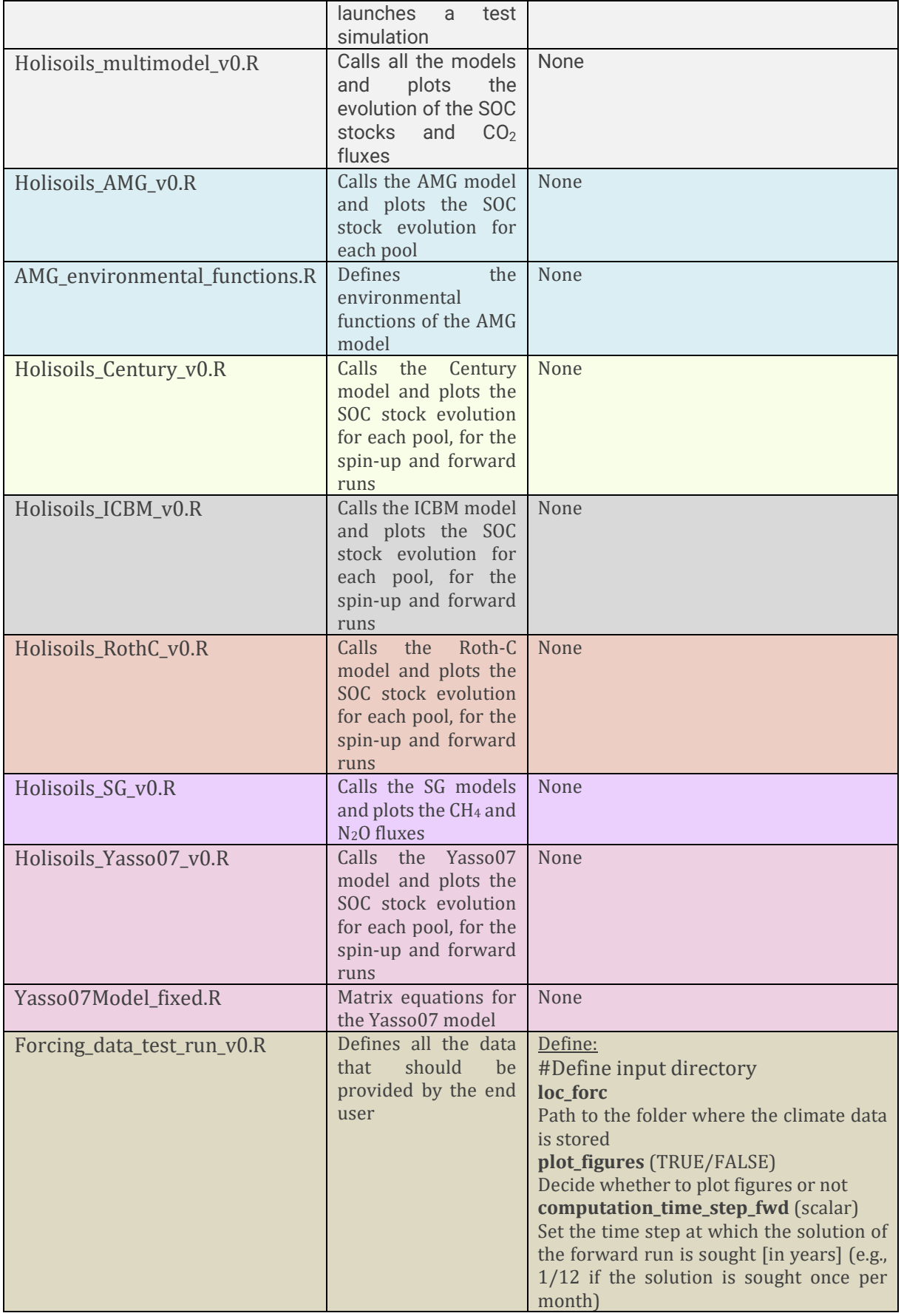

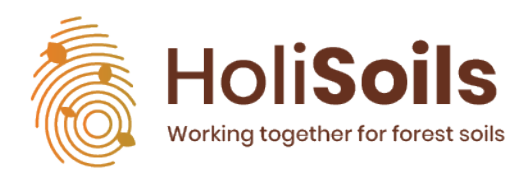

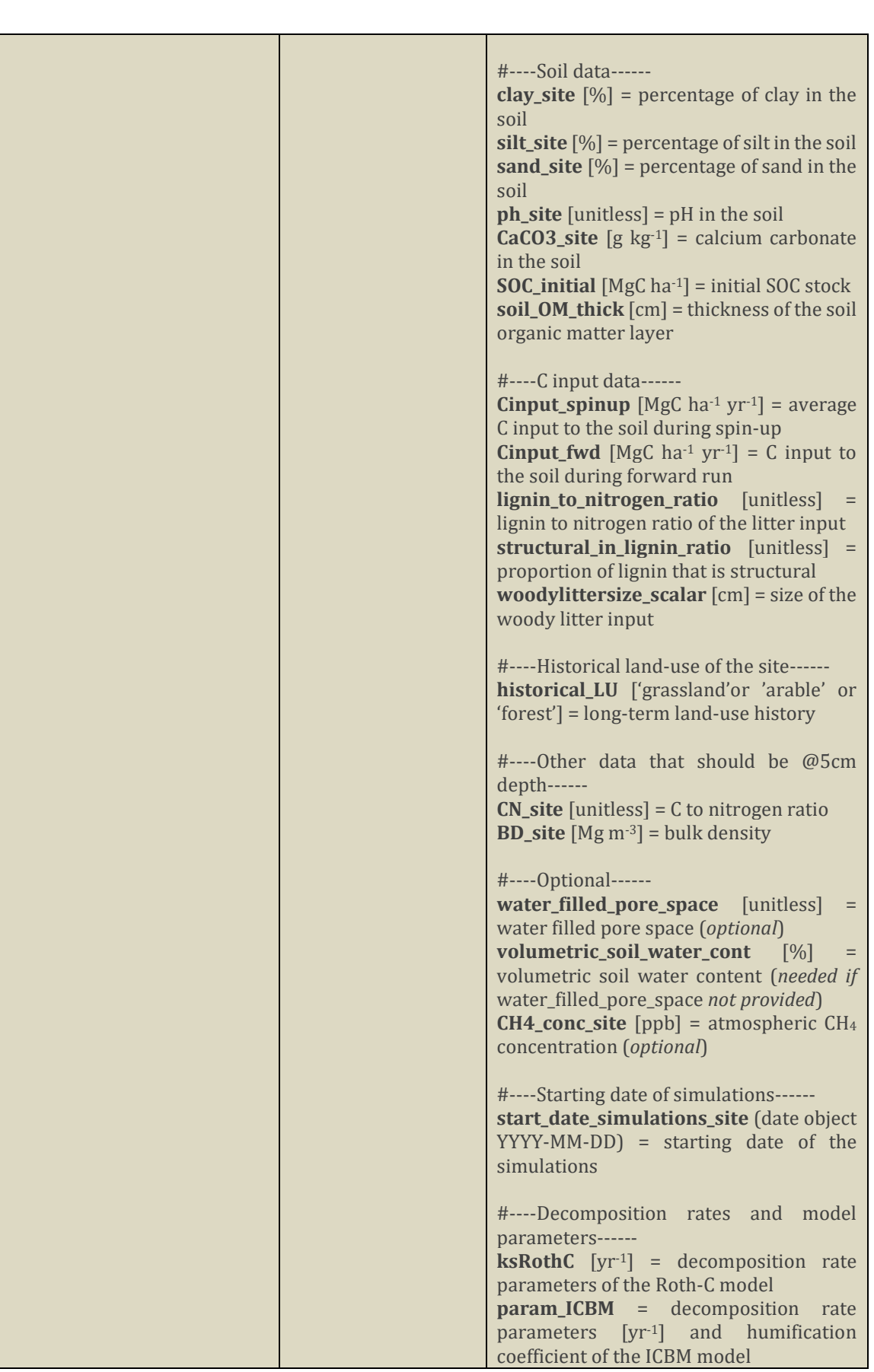

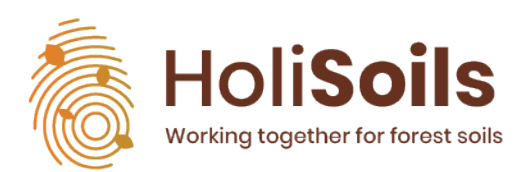

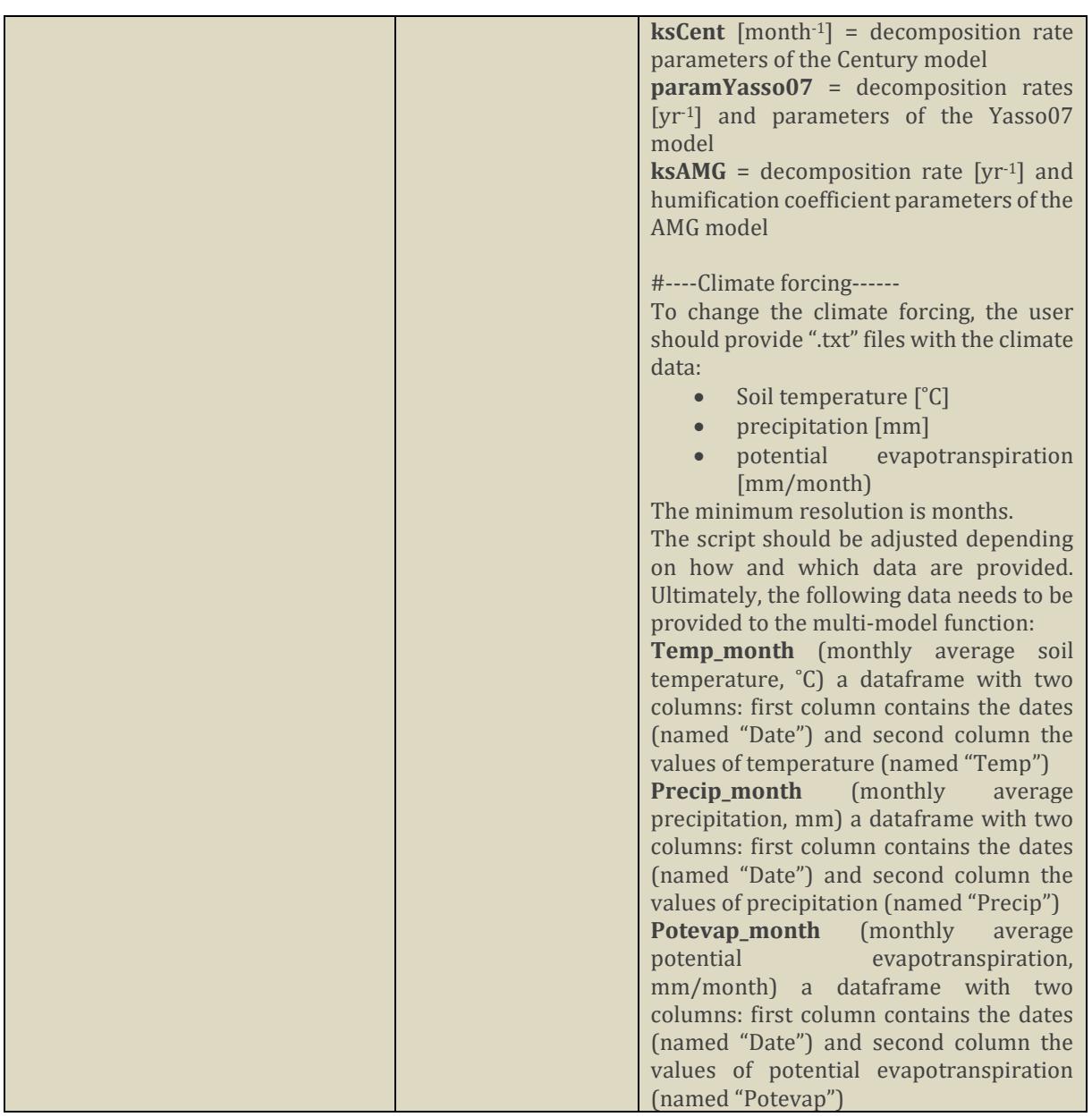

### <span id="page-7-0"></span>**4. Data**

To launch the test simulation, we used data provided by the colleagues from WP5 for a HoliSoils test site established in Northern Spain (Gámiz) in 2021 (see [holisoils.eu\)](https://holisoils.eu/test-sites-south-europe/), as well as data from global and regional databases, and data directly derived from the literature.

### <span id="page-7-1"></span>**4.1 Soil data**

Soil data (e.g., soil texture, pH, CaCO<sub>3</sub> and SOC stocks) were derived from the Land Use and Coverage Area frame Survey (LUCAS) database (European Commission Joint Research Centre, 2020). Data for the test run are directly provided in the "Forcing\_data\_test\_run\_v0.R" for the Spanish site of Gámiz (coordinates: 42°49'2.32″N; 2°37'10.67″W).

### <span id="page-7-2"></span>**4.2 Climate data**

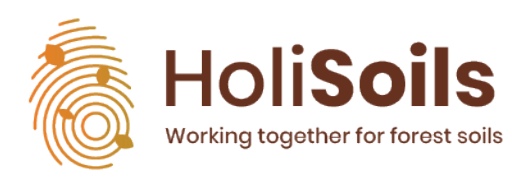

Climate data (e.g., soil temperature, precipitation and potential evapotranspiration) were derived from the Inter-Sectoral Impact Model Intercomparison Project (ISIMIP) framework (Frieler et al., 2017). Climate data for the test run can be downloaded from the github platform (https://github.com/elisabruni/Holisoils-multimodel/tree/main/data).

### <span id="page-8-0"></span>**4.3 Site-specific data**

Carbon input data under anthropogenically disturbed (i.e. long-term exploitation) and nondisturbed conditions for oak forests (*Quercus suber*) in the Mediterranean region were derived from the literature (Mahmoudi et al., 2021) (see "Forcing\_data\_test\_run\_v0.R") .

CO2 fluxes and experimental design were provided by colleagues from WP5.

## **5. Next steps**

This v0 of the multi-model ensemble will be further developed to include other SOC models (e.g., Millennial and Yasso20), and then calibrated and evaluated to ensure the correct representation of measured SOC stocks and GHG fluxes. Finally, it will be transformed into a user-friendly tool that can be used by a larger public, in order to simulate the effect of forest management and climate change scenarios on SOC stocks and GHG fluxes at specific sites.

## <span id="page-8-1"></span>**6. References**

Andrén, O. and Kätterer, T.: ICBM: THE INTRODUCTORY CARBON BALANCE MODEL FOR EXPLORATION OF SOIL CARBON BALANCES, Ecological Applications, 7, 1226–1236, https://doi.org/10.1890/1051-0761(1997)007[1226:ITICBM]2.0.CO;2, 1997.

Andriulo, A., Mary, B., and Guerif, J.: Modelling soil carbon dynamics with various cropping sequences on the rolling pampas, Agronomie, 19, 365–377, https://doi.org/10.1051/agro:19990504, 1999.

Clivot, H., Mouny, J.-C., Duparque, A., Dinh, J.-L., Denoroy, P., Houot, S., Vertès, F., Trochard, R., Bouthier, A., Sagot, S., and Mary, B.: Modeling soil organic carbon evolution in long-term arable experiments with AMG model, Environmental Modelling & Software, 118, 99–113, https://doi.org/10.1016/j.envsoft.2019.04.004, 2019.

Coleman, K. and Jenkinson, D. S.: RothC-26.3 - A Model for the turnover of carbon in soil, in: Evaluation of Soil Organic Matter Models, edited by: Powlson, D. S., Smith, P., and Smith, J. U., Springer Berlin Heidelberg, Berlin, Heidelberg, 237–246, https://doi.org/10.1007/978-3- 642-61094-3\_17, 1996.

Dimassi, B., Guenet, B., Saby, N. P. A., Munoz, F., Bardy, M., Millet, F., and Martin, M. P.: The impacts of CENTURY model initialization scenarios on soil organic carbon dynamics simulation in French long-term experiments, Geoderma, 311, 25–36, https://doi.org/10.1016/j.geoderma.2017.09.038, 2018.

European Commission. Joint Research Centre.: LUCAS 2015 topsoil survey: presentation of dataset and results., Publications Office, LU, 2020.

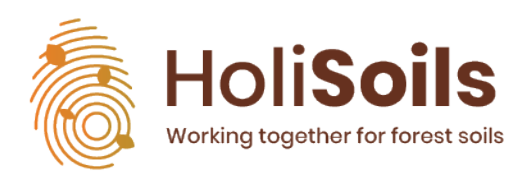

D<sub>2.1</sub> Model ensemble script

Falloon, P., Smith, P., Coleman, K., and Marshall, S.: ESTIMATING THE SIZE OF THE INERT ORGANIC MATTER POOL FROM TOTAL SOIL ORGANIC CARBON CONTENT FOR USE IN THE ROTHAMSTED CARBON, 5, 1998.

Frieler, K., Lange, S., Piontek, F., Reyer, C. P. O., Schewe, J., Warszawski, L., Zhao, F., Chini, L., Denvil, S., Emanuel, K., Geiger, T., Halladay, K., Hurtt, G., Mengel, M., Murakami, D., Ostberg, S., Popp, A., Riva, R., Stevanovic, M., Suzuki, T., Volkholz, J., Burke, E., Ciais, P., Ebi, K., Eddy, T. D., Elliott, J., Galbraith, E., Gosling, S. N., Hattermann, F., Hickler, T., Hinkel, J., Hof, C., Huber, V., Jägermeyr, J., Krysanova, V., Marcé, R., Müller Schmied, H., Mouratiadou, I., Pierson, D., Tittensor, D. P., Vautard, R., van Vliet, M., Biber, M. F., Betts, R. A., Bodirsky, B. L., Deryng, D., Frolking, S., Jones, C. D., Lotze, H. K., Lotze-Campen, H., Sahajpal, R., Thonicke, K., Tian, H., and Yamagata, Y.: Assessing the impacts of 1.5 °C global warming – simulation protocol of the Inter-Sectoral Impact Model Intercomparison Project (ISIMIP2b), Geosci. Model Dev., 10, 4321–4345, https://doi.org/10.5194/gmd-10-4321-2017, 2017.

Hashimoto, S., Morishita, T., Sakata, T., Ishizuka, S., Kaneko, S., and Takahashi, M.: Simple models for soil CO2, CH4, and N2O fluxes calibrated using a Bayesian approach and multisite data, Ecological Modelling, 11, 2011.

Mahmoudi, M. R., Bachtobji-Bouachir, B., Sebai, H., Ben-Attia, M., and Ghanem-Boughanmi, N.: Change of the litter fall, decomposition, and nutrient release in cork oak forest after anthropogenic disturbances in North West of Tunisia, Environ Sci Pollut Res, 28, 38584– 38593, https://doi.org/10.1007/s11356-021-13294-x, 2021.

Parton, W. J., Stewart, J. W. B., and Cole, C. V.: Dynamics of C, N, P and S in grassland soils: a model, Biogeochemistry, 5, 109–131, https://doi.org/10.1007/BF02180320, 1988.

R Core Team: R: A language and environment for statistical computing, 2022.

Sierra, C. A., Müller, M., and Trumbore, S. E.: Models of soil organic matter decomposition: the SoilR package, version 1.0, Geosci. Model Dev., 5, 1045–1060, https://doi.org/10.5194/gmd-5-1045-2012, 2012.

Tuomi, M., Thum, T., Järvinen, H., Fronzek, S., Berg, B., Harmon, M., Trofymow, J. A., Sevanto, S., and Liski, J.: Leaf litter decomposition—Estimates of global variability based on Yasso07 model, Ecological Modelling, 220, 3362–3371, https://doi.org/10.1016/j.ecolmodel.2009.05.016, 2009.

## **7. Supplementary figures**

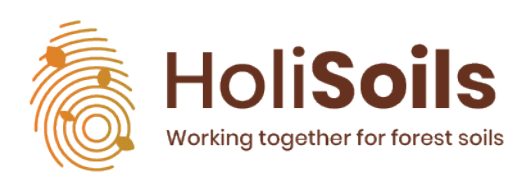

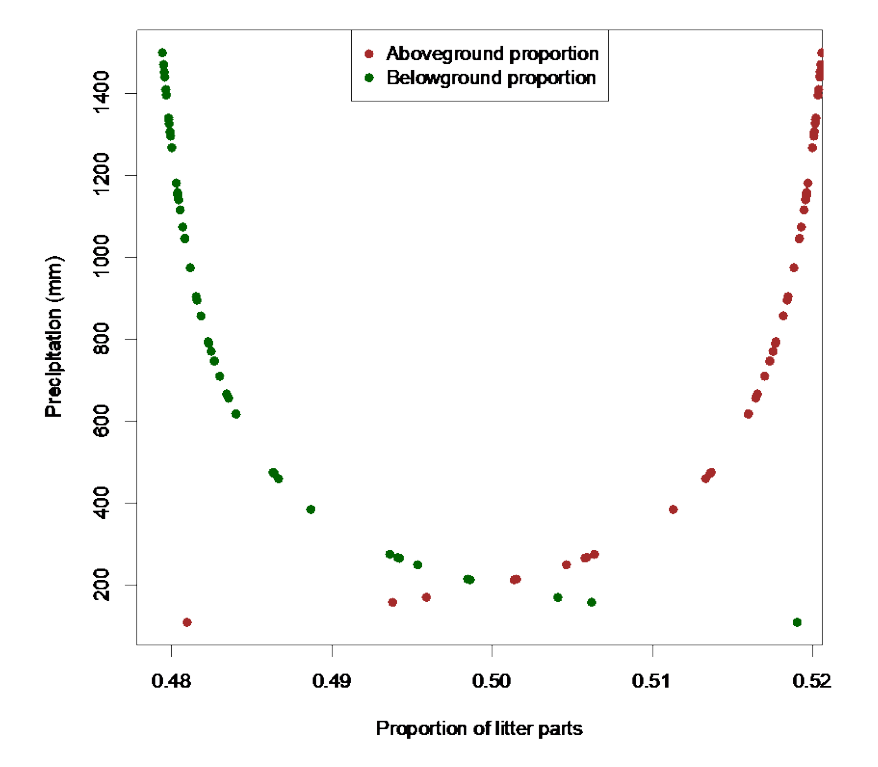

<span id="page-10-0"></span>*Figure S 1 Precipitation-dependent proportion of the aboveground and belowground litter input used for the AMG and Century models.*